The copy filmad here hes been reproduced thanks to the generosity of:

National Library of Canada

The images appearing here are the best quality possibia considaring tha condition and lagibility of tha original copy and in kaaping with tha filming contract spacificationa.

Original copias in printad papar covars ara filmad beginning with tha front covar and anding on the last page with a printed or illustrated impression. or tha back covar whan appropriata. All othor original copias ara filmad baginning on tha first page with a printed or illustrated impression. and anding on tha last paga with a printad or illustratad impression.

Tha iaat recorded frame on each microfiche The last recorded freme on eech microfiche<br>shall contein the symbol —— (meening "CON-TINUED"), or the symbol  $\nabla$  (maaning "END"), whichever applies.

Maps, platks. charts, etc.. may be filmed at different reduction ratios. Those too large to be entirely included in one exposure are filmed beginning in the upper left hand corner, left to right and top to bottom, as many frames as required. The following diagrams illustrate the method:

L'sxemplaire filmé fut reproduit grâce à la générosité de:

Bibliothèque nationale du Canada

Lss images suivantes ont été reproduites avec le rius grand soin, compte tenu de la condition et de la nettaté de l'exemplaire filmé, st en conformité evec las conditions du contrat de filmaga.

Les exempleires origineux dont la couverture en pepiar est imprimée sont filmés en commencant per le premier plat et en terminant soit par la darnière pege qui comporte une empreinte d'impression ou d'illustration, soit par le second plat, salon la cas. Tous les sutres exemplaires originaux sont filmis en commenqant par la pramière pege qui comporte une empreinte d'impression ou d'illustration et en terminant par la dernière pege qui comporte une telle empreinte.

Un des symboles suivants apparaîtra sur la dernière image de cheque microfiche, selon le cas: le symbole - signifie "A SUIVRE". le symbole  $\nabla$  signifie "FIN".

Les cartes, planches, tableaux, etc., peuvent être filmés à des taux de réduction différents. Lorsque le document est trop grand pour être raproduit en un seul cliché, il est filmé à partir de l'angle supérieur gauche, de gauche à droite. et de haut en bas. en prenant le nombre d'imeges nécessaire. Les diegrammes suivants illustrent la mithode.

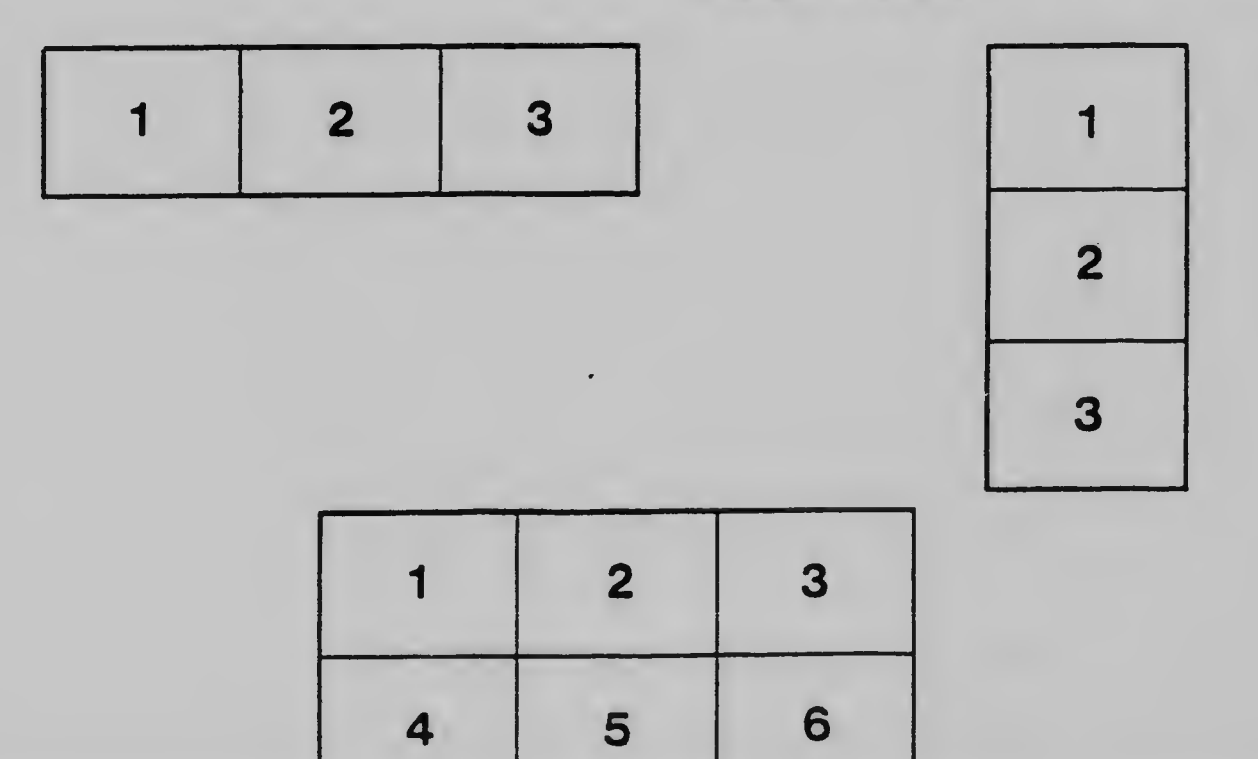